# **Uncovering Sensitive Data Exposure: Analyzing JavaScript Files and GitHub Repositories**

Mehank Prakash Kadu, Kusumlata Dhiman Computer Science and Engineering, Parul University/PIT, Vadodara Email: [m3hank1337@gmail.com](mailto:m3hank1337@gmail.com) Computer Science and Engineering, Parul University/PIT, Vadodara Email: [kusumdhiman212@gmail.com](mailto:kusumdhiman212@gmail.com)

## **Abstract:**

DorkSearcher is a tool that streamlines bug hunting by efficiently searching for sensitive information like API keys and tokens in JavaScript files and GitHub repositories. It uses multithreading and advanced search techniques to automate vulnerability detection, enhancing security practices. With a user-friendly interface and customizable search options, DorkSearcher empowers teams to proactively address security risksand strengthen software application security.

*Keywords* — **Automation, Tokens, API Keys,Tokens, JavaScript Files, Multithreading, Bug-Hunting, Github, Sensitive Data.**

## **I. INTRODUCTION**

DorkSearcher is a crucial tool in today's cybersecurity landscape, addressing the pressing issue of developers inadvertently exposing sensitive detection and information on GitHub repositories. With the growing trend of developers integrating APIs and managing credentials within their codebase, the risk of unintentional data exposure has heightened significantly. DorkSearcher steps in as a proactive solution, offering a streamlined approach to recursively search directories for user-provided dorks—specific patterns or keywords indicative of sensitive data such as API keys, tokens, or hardcoded credentials. This tool harnesses the power of regular expressions (regex) to efficiently match dorks against source code files, enabling the rapid detection of potentially exposed information that could pose security risks if left unaddressed. By empowering users to conduct comprehensive scans and identify vulnerable areas within their software detection and projects, DorkSearcher plays a pivotal role in bolstering data security and mitigating the risks associated with inadvertent information disclosure on GitHub repositories.

## **I. METHODOLOGY**

## *A. Overview of DorkSearcher*

DorkSearcher represents a sophisticated solution engineered with a singular focus on automating the mitigation of vulnerabilities concerning hardcoded API keys, tokens, and sensitive data within software repositories and codebases. The tool's design philosophy revolves around enhancing security practices by empowering users to proactively identify and remediate potential security risks before they can be exploited. With its advanced capabilities and user-friendly interface, DorkSearcher stands as a pivotal asset in bolstering data security and fortifying software projects against potential threats.

## *B. Development Environment*

DorkSearcher represents a sophisticated solution engineered with a singular focus on automating the mitigation of vulnerabilities concerning hardcoded API keys, tokens, and sensitive data within software repositories and codebases. The tool's design philosophy revolves around enhancing security practices by empowering users to proactively identify and remediate potential security risks before they can be exploited. With its advanced capabilities and user-friendly interface, DorkSearcher stands as a pivotal asset in bolstering

## *International Journal of Engineering and Techniques - Volume 10 Issue 2, March 2024*

data security and fortifying software projects against potential threats.

## *C.ALGORITHMIC APPROACH*

The fundamental algorithm powering expressions (regex) makes it an ideal choice DorkSearcher leverages sophisticated pattern-DorkSearcher leverages sophisticated pattern-<br>matching techniques, employing regular expressions techniques essential for (regex), to pinpoint hardcoded API keys, tokens, and patterns indicative of sensitive data within source code files. This algorithmic framework is designed to offer flexibility and precision, supporting both exact word matching and case-insensitive search options tailored to user preferences. By harnessing the capabilities of regex, DorkSearcher streamlines the identification of potential security vulnerabilities, enabling users to conduct thorough scans and proactively address sensitive data exposures within their software projects.

## *D.MULTITHREADING IMPLEMENTATION* 5. Usage C<br>examples

To improve scanning efficiency and performance, DorkSearcher utilizes the ThreadPoolExecutor from the concurrent.futures module for multithreaded processing. This enables concurrent scanning of multiple files, significantly reducing the overall scanning time for large codebases.

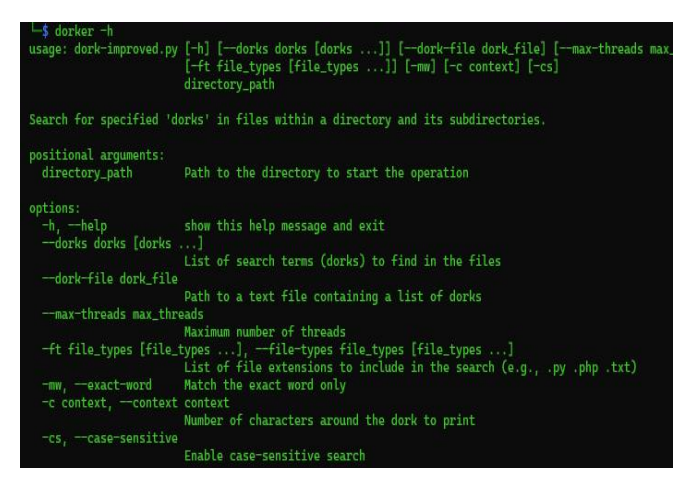

Fig: 1 Customizable scanning options in DorkSearcher

## *E. Technologies and Usage Commands:*

- 1. **Programming Language:** DorkSearcher is primarily developed using Python, a versatile and widely used programming language known for its readability and extensive libraries. Python's built-in support for regular pattern-matching techniques essential for identifying sensitive data patterns within source code files.
- 2. **Command-Line Interface (CLI):** DorkSearcher features a user-friendly Command-Line Interface (CLI) that simplifies interaction with the tool. Users can execute various commands to initiate scans, specify search criteria (dorks), configure scanning options (exact word matching, case sensitivity), generate reports, and manage scanning sessions efficiently.
- 3. **Usage Commands:** Below are some of usage commands in DorkSearcher:
	- 1. **Scan for API\_KEY using command-line argument:** python3 dorker.py [directory to search] --dorks "Afll\_KEY"
	- 2. **Scan for dorks listed in a file using command-line argument:** python3 dorker.py [directory to search] --dork-file dorks.txt
	- 3. **Usage Command for Scanning Only Specific File Types:** python3 dorker.py [directory to search] --dorks "AflI\_KEY" --file- types .py, .php, .txt

## **III. RESULTS AND ANALYSIS**

## **A. Functionality Testing**

## **Single Dork Search:**

1. DorkSearcher successfully identified occurrences of the specified single dork

## *International Journal of Engineering and Techniques - Volume 10 Issue 2, March 2024*

keyword within source code files across multiple directories and subdirectories.

2. The tool provided accurate results, highlighting the line numbers and file paths where the dork was found.

## **Dork File Search:**

- 1. When provided with a dork file containing multiple dork keywords, DorkSearcher efficiently scanned and located all keywords recursively in the specified path.
- 2. The tool displayed comprehensive results, indicating the occurrences of each keyword along with relevant context and file information.

## **B. Performance Evaluation:**

The performance of DorkSearcher in recursive dork searches was evaluated based on the following metrics:

## **Scanning Speed:**

1. DorkSearcher demonstrated rapid scanning speed, capable of searching through large codebases and directories within seconds.

#### **Accuracy**:

1. The tool maintained high accuracy in Identifying and reporting occurrences of dork keywords, ensuring minimal false positives.

| S dorker repos --dorks Token                                                                                   |
|----------------------------------------------------------------------------------------------------|
| Found in repos/Worldpay_access-checkout-react-native/buildspec_deploy.yml, Line 5: hydra_npm_token: hydra_npm: |
| Found in repos/Worldpay_access-checkout-react-native/buildspec_deploy.yml, Line 17: - ./scripts/deploy/set-npm |
| Found in repos/Worldpay_access-checkout-react-native/buildspec_blackduck.yml, Line 5: hydra_aco_blackduck_toke |
| Found in repos/Worldpay_access-checkout-react-native/buildspec_deploy.yml, Line 24: - ./scripts/deploy/remove- |
| Found in repos/Worldpay_access-checkout-react-native/README.md, Line 3: ://app.bitrise.io/app/7c9d34547d2631cb |
| Found in repos/Worldpay_access-checkout-react-native/bitrise.yml, Line 15: - access_token: "\$BITRISE_PERSONAL |
| Found in repos/Worldpay_access-checkout-react-native/demo-app/package-lock.json, Line 469: "js-tokens": "^4.0. |
| Found in repos/Worldpay_access-checkout-react-native/demo-app/package-lock.json, Line 13257: "node_modules/js- |
| Found in repos/Worldpay_access-checkout-react-native/demo-app/package-lock.json, Line 13259: "resolved": "http |
| Found in repos/Worldpay_access-checkout-react-native/demo-app/package-lock.json, Line 13791: "js-tokens": "^3  |
| Found in repos/Worldpay_access-checkout-react-native/demo-app/package-lock.json, Line 17879: "js-tokens": "^4. |
| Found in repos/Worldpay_access-checkout-react-native/demo-app/package-lock.json, Line 27180: "js-tokens": {    |
| Found in repos/Worldpay_access-checkout-react-native/demo-app/package-lock.json, Line 27182: "resolved": "http |
| Found in repos/Worldpay_access-checkout-react-native/demo-app/package-lock.json, Line 27594: "js-tokens": "^3. |

Fig: 2 Initiating a scan for Token keyword in a specified directory.

## **IV. CONCLUSION**

In conclusion, DorkSearcher stands out as an indispensable tool for uncovering and addressing vulnerabilities such as hardcoded credentials, API keys, tokens, and sensitive data within software repositories. Its robust scanning capabilities, combined with customizable options and userfriendly interface, enable organizations to proactively identify and mitigate security risks. By swiftly detecting and highlighting potential exploits, DorkSearcher empowers security teams to fortify their defences and safeguard against unauthorized access, ultimately contributing to heightened cybersecurity resilience in today's dynamic digital environment.

## **V. REFERENCES**

- 1. *MITRE. (n.d.). CWE-798: Use of Hard-coded Credentials. Retrieved from <https://cwe.mitre.org/data/definitions/798.html>*
- 2. *Kumar, C. (2023, May 15). How to Scan GitHub Repository for Credentials? Retrieved from <https://geekflare.com/github-credentials-scanner/>*
- 3. *Truf le Security. (n.d.). Introducing Truf leHog. Retrieved from https://truf [lesecurity.com](https://trufflesecurity.com/)*
- 4. *Atyat, O. (2020, December 23). Your FullMap to GitHub Recon and Leaks Exposure. Medium. Retrieved from [https://orwaatyat.medium.com/your](https://orwaatyat.medium.com/your-full-map-to-github-recon-and-leaks-exposure-860c37ca2c82)[full-map-to-github-recon-and-leaks-exposure-](https://orwaatyat.medium.com/your-full-map-to-github-recon-and-leaks-exposure-860c37ca2c82) [860c37ca2c82](https://orwaatyat.medium.com/your-full-map-to-github-recon-and-leaks-exposure-860c37ca2c82)*
- 5. *Shinde, A. (2023, June 24). Exploiting Exposed Tokens and API Keys -Edition 2023. Medium. Retrieved from [https://kongsec.medium.com/exploiting-exposed](https://kongsec.medium.com/exploiting-exposed-tokens-and-api-keys-edition-2023-e894a3af7dcd)[tokens-and-api-keys-edition-2023-e894a3af7dcd](https://kongsec.medium.com/exploiting-exposed-tokens-and-api-keys-edition-2023-e894a3af7dcd)*
- 6. *Shinde, A. (2023). How to JS for Pentest: Edition 2023. Medium. Retrieved from [https://kongsec.medium.com/how-to-js-for-bug](https://kongsec.medium.com/how-to-js-for-bug-bounties-edition-2023-7108b56d9db6) [bounties-edition-2023-7108b56d9db6](https://kongsec.medium.com/how-to-js-for-bug-bounties-edition-2023-7108b56d9db6)*
- 7. *Bugcrowd. (n.d.). GitHub Recon and Sensitive Data Exposure Module. Bugcrowd. Retrieved from [https://www.bugcrowd.com/resources/levelup/github](https://www.bugcrowd.com/resources/levelup/github-recon-and-sensitive-data-exposure-module/) [recon-and-sensitive-data-exposure-module/](https://www.bugcrowd.com/resources/levelup/github-recon-and-sensitive-data-exposure-module/)*

#### *International Journal of Engineering and Techniques - Volume 10 Issue 2, March 2024*

- 8. *Gowtham. (n.d.). Sensitive information using GitHub. GitBook. Retrieved from [https://gowthams.gitbook.io/bughunter](https://gowthams.gitbook.io/bughunter-handbook/list-of-vulnerabilities-bugs/recon-and-osint/sensitive-information-using-github) [handbook/list-of-vulnerabilities-bugs/recon-and](https://gowthams.gitbook.io/bughunter-handbook/list-of-vulnerabilities-bugs/recon-and-osint/sensitive-information-using-github) [osint/sensitive-information-using-github](https://gowthams.gitbook.io/bughunter-handbook/list-of-vulnerabilities-bugs/recon-and-osint/sensitive-information-using-github)*
- 9. *Ghumade, S. (n.d.). Scanning JS Files for Endpoints and Secrets. Security Junky.Retrieved from [https://securityjunky.com/scanning-js-files-for](https://securityjunky.com/scanning-js-files-for-endpoint-and-secrets/) [endpoint-and-secrets/](https://securityjunky.com/scanning-js-files-for-endpoint-and-secrets/)*
- 10. *Ponnusamy, P. (n.d.). Find the treasure hidden inside*  $JavaScript.$ *[https://pravinponnusamy.medium.com/find-the](https://pravinponnusamy.medium.com/find-the-treasure-hidden-in-javascript-546827e1a4e2)[treasure-hidden-in-javascript-546827e1a4e2](https://pravinponnusamy.medium.com/find-the-treasure-hidden-in-javascript-546827e1a4e2)*